# Stellar Converter For NSF Crack Free Download X64

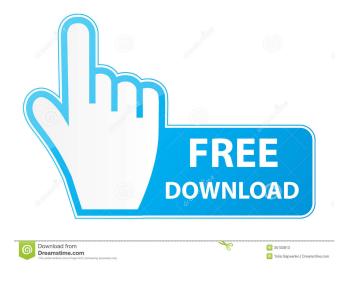

1/4

#### Stellar Converter For NSF Crack + Free [Win/Mac] (Final 2022)

After installing Stellar Converter for NSF you will be asked to provide information about the software. The application has multiple buttons and these are needed to convert files. It has a directory-tree view to help users choose the documents that they need to convert. The software will display preview of the chosen file. There is no data compression and encryption. Stellar Converter for NSF Review: According to the Stellar Converter for NSF user reviews, the software is not really suitable for newbies. The process of setting up the software and choosing the files that you need to convert is not easy. The software also lacks an interface that can let users view the documents directly from the application. Therefore, users should be experienced with the Lotus Notes before using Stellar Converter for NSF. This is because it can be confusing and not much is explained. In addition, there are no step-by-step instructions that can help users solve their problems while running the program. Once you launch the program, you can choose a certain conversion method. The available methods are: Direct import, Import as MS Outlook, Import from MS Outlook and File export, The program supports all kinds of NSF formats, It requires user authentication to import NSF files. Users can set the target directory and specify the NSF file that they want to convert. When converting NSF files to Outlook, the program offers three options: Export to Outlook 2000, Export to Outlook 2003, Export to Outlook 2007, Export to Outlook 2010 and Export to Outlook 2016. Another important thing to mention is that the NSF format is not compatible with other applications like Thunderbird, that is why it's necessary to use Stellar Converter for NSF. In conclusion, Stellar Converter for NSF offers you a very easy way to convert NSF files to Outlook. However, it doesn't offer much. It doesn't have an efficient interface and doesn't explain the process well. Stellar Converter for NSF software available here is a powerful, reliable, easy to use and free tool that's designed to enable users to convert NSF files to Outlook PST. Stellar Converter for NSF's interface is very intuitive. If you know how to use NSF, then you can do it manually too. Moreover, it's always nice to have an option to convert your NSF to MS Outlook PST without additional charge. There are several NSF to Outlook PST converters in the market but

### Stellar Converter For NSF X64 [2022]

KeyMacro is a utility that can be utilized to convert Lotus Notes content files to Microsoft Outlook PST in a fast and easy way. The software offers lots of useful features that can convert any user-defined content within seconds, such as contacts, journals, emails and contacts into PST format. You can export selected content as a standalone MSG, EML or CLM file using just a few mouse clicks. KeyMacro also provides you with the option to choose one of the predefined conversion profiles, or create your own profiles in order to quickly convert your data from one format to another. Moreover, the software also has a customizable UI that lets you define the conversion parameters directly from the interface. The application supports various supported versions of Microsoft Outlook, including 2000, 2002, 2003, 2007, 2010 and 2016. KEYMACRO Features: - Export selected content into Outlook PST format - Convert Lotus Notes content into different format types - Automatically checks for changes in Lotus Notes content and converts accordingly - Allows users to create and save conversion profiles - Allows user to specify output location for converted content - Works with the latest version of Microsoft Outlook - Supports multiple conversion modes - Provides preview of converted content - Quickly import Outlook PST files into Lotus Notes - Support various versions of Outlook KEYMACRO Description: KeyMacro is a utility that can be utilized to convert Lotus Notes content files to Microsoft Outlook PST in a fast and easy way. The software offers lots of useful features that can convert any user-defined content within seconds, such as contacts, journals, emails and contacts into PST format. You can export selected content as a standalone MSG, EML or CLM file using just a few mouse clicks. KeyMacro also provides you with the option to choose one of the predefined conversion profiles, or create your own profiles in order to quickly convert your data from one format to another. Moreover, the software also has a customizable UI that lets you define the conversion parameters directly from the interface. The application supports various supported versions of Microsoft Outlook, including 2000, 2002, 2003, 2007, 2010 and 2016. KEYMACRO Features: - Export selected content into Outlook PST format - Convert Lotus Notes content into different format types - Automatically checks for changes in Lotus Notes content and converts accordingly - Allows users to create and save conversion profiles - Allows user to specify output location for converted content - Works with the latest version of Microsoft Outlook - Supports multiple conversion modes 77a5ca646e

#### Stellar Converter For NSF

Stripe may refer to: Music Stipe (band), a British rock band Stipe, (surname) Ships USS Stipe (DE-354), a 1942 destroyer escort of the United States Navy USS Stipe (ID-3002), a 1955 United States Navy troop transport ship Other uses Stipe (surname), a given name and surname Stipe, Iran, a village in Razavi Khorasan Province, Iran Storm Stripe, a type of large red mark on earth See also Stripe (disambiguation) Stripe (disambiguation)Q: What is the difference between.o and.o.bss in a library. I have noticed that both exist when I inspect a library (using Idd) and I have also noticed that when I try to link to the library and reference it I have to use the.o.bss linker option. What is the difference between the two. Also can I use both or is there a restriction? A: .o is a static library,.o.bss is a dynamic library (like.so on Linux/Debian systems). Disrupted diurnal patterns in vertebrate reproduction: a neglected feature of the murine two-generation study. Many reproductive toxicology studies are based on their ability to detect effects on reproductive parameters. In vitro and in vivo studies also often depend on the assessment of post-implantation embryos/fetuses at the end of the study. In vivo studies with mice, however, are typically terminated when adult offspring have been produced. This makes it difficult to assess effects on the reproductive capacity of the population. Mice have a diurnal mating rhythm, with peak mating occurring in the dark and a nadir in the light. Moreover, it is well established that diurnal variation in reproductive physiology occurs in a range of other species. The aim of this study was to investigate whether a diurnal variation in post-implantation embryo/fetal development exists in mice. Two experiments were performed to assess the development of embryos from mice mated in the dark or in the light. It was found that dark-mated females were able to establish pregnancy, whilst light-mated females displayed reduced fertility. It was concluded that a diurnal rhythm in reproductive physiology is disrupted by light/dark mating in mice.Q:

What's New in the Stellar Converter For NSF?

3/4

## **System Requirements:**

Console: Xbox One Memory: 8 GB Video: AMD Radeon™ 6870 or Nvidia GeForce GTX 660 Recommended: AMD Radeon™ R9 270 or Nvidia GeForce GTX 880 Other: Windows 7, 8, or 10 Maximum Frame Rate: 60 FPS Video Options: Outputs HDMI 2.0, Power Supply Recommended: Windows 8.1 Intel® Core™ i7 8 GB Memory AMD Radeon™ HD 7900 / Nvidia GTX 660 / Intel® Core™ i5 8 GB Memory

https://shiphighline.com/wp-content/uploads/2022/06/MagPlot.pdf

https://newsbaki.com/wp-content/uploads/2022/06/Visual SlideShow.pdf

https://theangelicconnections.com/wp-content/uploads/2022/06/FreeArc.pdf

http://quitoscana.it/2022/06/06/doremi-music-downloader-crack-full-product-key-2022/

https://aposhop-online.de/2022/06/06/screencast-pro-free-latest/

https://waoop.com/upload/files/2022/06/Frk8xIsT9XmuUzqfsxVm 06 7e4c0ca519cc87926ab864552b4c1520 file.pdf

https://cbdstrategist.com/device-remover-cleanup-crack-activator-latest-2022/

https://www.chiesacristiana.eu/wp-content/uploads/2022/06/rennelb.pdf

 $\underline{https://inobee.com/upload/files/2022/06/GHzLTtDkfwP6Cky9o7NH\_06\_6c2fdfa6f51c38b9e980a2c60c957fd5\_file.pdf}$ 

https://www.swbiodiversity.org/seinet/checklists/checklist.php?clid=61278

4/4